## Photoshop 2020 (version 21) Hack [Mac/Win] X64 {{ last releAse }} 2023

The first thing you'll need to do is download Adobe Photoshop. You should then be able to locate the exe file, which will enable you to install the software on your computer. Once the exe file is downloaded, you should be able to open it and run it. The exe file will usually be found online, and it will enable you to install the software on your computer. Once the installation is complete, you need to locate the Adobe Photoshop crack file and install it on your computer. Designing and editing digital photography and graphic design is what Adobe Photoshop is used for. In order to use all of the tools and features of the software, you must first install it. To install Adobe Photoshop, you must first download it from Adobe's website. Once you have downloaded the software, you need to run the installation is complete, you cannot crack the software. However, if you do not pay for the full version of the software, you can still use it without paying for it.

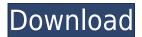

If you're a photography enthusiast, and are seriously dreaming of going all digital, with all the bells and whistles that entails, or you like Lightroom and you're not beholden to the Import dialog, then you should download the trial of Lightroom 5 and give it a whirl. On the other hand, if you're a consumer who's already entirely satisfied with some of the other products on the market, I would definitely recommend trying the free 30-day trial of Photoshop CC. In fact, I recommend trying both of them. After you've decided which one will work best for you, you can use the comparisons section of this review to compare them side by side. The changes to Lightroom are very subtle at first, and that's a good thing. None of the new features felt like a big overhaul. The Adobe Experience Cloud is a nice bonus, and adds value to many professional photographers. I personally like Lightroom's "Actions" and "Magic Actions", and the new 3D features. The Level tool helps to improve image contrast even with the incredibly sharp photos you see on social media. However, the interface of Lightroom 4 would feel more at home in Photoshop CC than it does in Lightroom 5. I've never liked the interface of Lightroom 5 in any previous version. The new interface is much cleaner and easier to navigate. Adobe Photoshop Elements 21 The Free version of it offers more editing resources than you can shake a stick at. It's great for amateurs and the pros alike. It's one of the easiest and best way to edit photos. It also has powerful features to boost your photos and videos.

## Photoshop 2020 (version 21)Serial Number For Windows 2023

Once downloaded, you can be connected to your Creative Cloud account and logged into your account online. Choose the Create button at top right under the CC logo to download the software or choose the option to install for offline use. You'll need to register as a new user and create an account, then log in to download your preferred template. Note that the app can be used either on an iPhone, iPad, or iPod Touch. For the best experience, your device should have the iOS 11 or later software or iOS 12.0 or newer with one exception – Adobe Photoshop doesn't work with the Apple TV. Working on a laptop PC is better. There's no question about that. But the Adobe Photoshop Mobile app makes high-resolution photos and videos from your smartphone an even greater advantage to your workflow, no matter where you are. You can see a more complete list of our mobile camera AI-enhancement capabilities, highlights, and usage scenarios below.

What It Does: e3d0a04c9c

## Download free Photoshop 2020 (version 21)Serial Key Windows 10-11 [32|64bit] 2023

Adobe Photoshop is a complete feature set that includes time-saving enhancements, powerful and easy to use tools that let you create and edit images in a host of new and familiar ways. The Photoshop team is planning to make the Photoshop product easier to use with the introduction of the Photoshop Omnis Studio (beta) and multi-surface editing capabilities, which will make editing Photoshop documents in Photoshop available across screens and platforms. While it doesn't yet include all of Photoshop's features, you will see many of the most powerful and popular Photoshop industry-leading selection features in Photoshop on the web, including Object Selection, and Remove Background, and Content-Aware Fill. There are plenty of capabilities to enable you to make your images look better, remove unwanted items from your images, and composite photos together to create the innovative outputs that only Photoshop can deliver. LOS ANGELES--(BUSINESS WIRE)-- Today, Adobe (Nasdag:ADBE) announced a major milestone for Photoshop at Adobe MAX - the world's largest creativity conference - that makes the flagship application industry-leading choices for editing on the web too. Adobe's immersive Mixed Reality application, Frame, and Photoshop and office productivity app, Experience Suite, are being released with version 1.1, speed up editing and post-production workflow, and create innovative optics-enabled applications for immersive and non-immersive viewing. Everyone—students, publishers, creative professionals, and individuals— is passionate about their work, and Photoshop is the tool of choice to share it. Photoshop CC 2019 strikes a great balance between powerful features and an intuitive user interface. Users can continue using all of Photoshop's powerful features and automation tools while editing in the browser.

jpg cleanup photoshop plugin download photoshop cracked download reddit re download photoshop rain brush free download photoshop reddit download photoshop roboto font download photoshop russian font download photoshop rainbow gradient download photoshop photoshop cs 5.1 download download crack adobe photoshop lightroom 5.7.1

A new version of Photoshop is released every couple of years as new features are added. Most of the time, this release is referred to as a minor version. Each release has a different number. The most recent version, Creative Cloud, has a.5 version number, which means it's called Adobe Photoshop CC. Photoshop CC is a complete course and compendium of features that includes a bundle of features for a single photo editing. Photoshop lets the user manipulate photos and change the way the content looks. It is an image editing software that includes multiple editing features. Other than this, it is also a page layout and it has a lots of building tools options that allow the user to change and add separations and live filters. Photoshop CC is a software that is created for the designers to create illustrations, edit photographs, Photoshop layer masks, and create installations and videos. Photoshop CC will let you inset the layers of your image and choose any font that you want to use in the design process. Whether it was the beginning of its burgeoning career or the end, Photoshop has always been regarded as one of the most essential products in the way of image editing. While many other programs were considered a good source of search, a myriad of proprietary software, less of people have to work straight and simple an

application that struts their skills like no other. While you can use Photoshop to create print quality documents, this powerful photo editing software can also help you create amazing interactive, responsive images for the web. It is also a powerful graphics engine with an array of tools for graphics artists.

While Web developers do not typically work with JPEG files as stand-alone image files, their use of JPEG is still important. When you view a portlet or grid in a Web browser, the browser will automatically scale and resize the images for you. If the image is too big or too small, the browser will adjust the image size to best fit the viewport. If you have already set up a relative or absolute path for the image, the browser's HTML code will automatically change the size of the image based on the size of the browser window. User-friendly file names for the browser are an important aspect of responsive Web design. During the image download process, most browsers appropriately name the file with the same name as the original file, including nonalphanumeric characters. When you grab an image from a Web page, you can resize and zoom the image in the browser by using most Web browsers. The images you grab this way will be saved with the Zoom and Resize Marker settings for the avatar type you placed on the Image Map property. You can click the Zoom and Resize Marker settings to add or remove their properties so that they are always visible in the browser. You can add different virtual sizes for when you want the image to appear larger, normal size, or much smaller. Clicking the Markers icon in the browser's toolbar will display the size and position of those markers. Smart Target Markers (STMs) work a lot like Zoom and Resize Markers and have their own properties. When you place an STM on an image or graphic element, you can add or remove its markers, set its virtual size, and determine where the marker will appear on the image.

 $\frac{https://zeno.fm/radio/eset-nod32-antivirus-12-2-30-activator}{https://zeno.fm/radio/fuck-games-highly-compressed-pc-games-under-10mb-free-download}{https://zeno.fm/radio/cadimage-tools-plugins-for-archicad-19}{https://zeno.fm/radio/house-of-the-dead-4-pc-torrent}{https://zeno.fm/radio/descargar-hdl-dump-helper-gui-v2-3}$ 

Before people could get to witness modern photo editing techniques, Photoshop was one of the most important graphic designing tools for manipulating images. Photoshop helped users to gain confidence in using advanced tools, which gave them the motivation to continue learning new skills and techniques. Not only that, it helped them to visually identify problems in their designs, which was essential to the way things work in the business world. Today's designers are careful and thorough about their graphic images because they want something that is not only eyecatching, but also appealing to the general public in order to draw in visitors. They also know that words cannot describe the appeal a piece of artwork can give them, so they decided to go with the image rather than try to win over the public with their "words". Wherever we look, Photoshop has a significant role to play in next generation urban development. Today, photographers are specialized in many fields, and beyond the barriers of national borders, the photogaphy and multimedia industry has earned a powerful position as a whole. The role of Photoshop in this scenario came from a variety of reasons and became more influential and significant with each passing year. Even when the demands of your business world increased, Photoshop remained quite in the center of the scene and put productive value to your business. Photoshop has a large number of analytic software and tools, so they have become very efficient and productive on a

business level, and the team of photoshoppers has remained effective and invaluable.

In the early days of the Web, the AJAX dreams of client-side Ajaxification brought some users of the browser-oriented Adobe Photoshop Elements closer to the power of Adobe Photoshop. A few features unique to Elements caught the attention of web designers: the ability to easily add shadows and lighting to a graphic, alignment tools to fine-tune the alignment of graphics to the browser window, and the ability to add and organize multiple layers in a single file. Elements also provides many "wizards" (interactive forms used to perform common tasks) for common tasks such as organizing files, previewing files, resizing layers, adding text and slices, and creating shapes. Adobe made its mark in the late 1980s and early 1990s with a simple, easy-to-use program: Adobe PhotoShop was born. It guickly became the de-facto standard for photo editing, and the program became popular with magazines who printed photos of people taken by the elite of the day: Paul McCartney, Madonna and other stars. PhotoShop quickly became a tool for anyone whose career depended on their capacity for creating photos. It was a fact of life for digital photographers, who used it as a way to make the photos the magazine ordered from them look somewhat professional. Adobe Image Ready v. 3.5 was generally well received by consumers and had good reviews by the technology press. It was seen as a "boutique" option that would appeal to graphic designers and individuals with a limited budget who wanted the latest version of the most popular photo-edit software available for their PCs. Lightroom is like a scaled down version of the original PhotoShop or Photoshop, and is best if you are a graphical designer and are just getting started with photo editing. The program's ability to edit RAW files right from the start makes it much easier for graphic designers to jump right into editing photos.